## CS 539 Machine Learning

## Project 2 - Decision Trees

Chris Winsor

Contents:

[Understanding the Census-Income Dataset \(2\)](#page-2-0) [Objectives of the Experiments \(5\)](#page-5-0) [Performance Metrics \(5\)](#page-5-2) [Preprocessing the Data \(5\)](#page-5-1) [Experiment 1 - Decision Tree Constructed With Default Values \(9\)](#page-8-3) **[Objectives](#page-8-2)** [Data](#page-8-1) [Additional Pre processing](#page-8-0) [Parameters and Settings](#page-9-0) [Resulting Model](#page-9-2) [Performance of the Model](#page-9-1) [Experiment 2 - Reducing The Bin Count for Normal Attributes \(11\)](#page-11-0) **[Objectives](#page-11-1)** [Data](#page-11-2) [Additional Pre processing](#page-11-3) [Parameters and Settings](#page-23-2) [Additional Pre or Post processing](#page-23-0) [Resulting Model](#page-23-1) [Performance of the Model](#page-23-3) [Experiment 3 - Varying "minparent" Model Parameter \(23\)](#page-25-2) **[Objectives](#page-25-1)** [Data](#page-25-4) [Parameters and Settings](#page-25-0) [Resulting Models and Performance](#page-25-3) [Summary Of Results \(25\)](#page-27-0)

## <span id="page-2-0"></span>**Understanding the Census-Income Dataset (2)**

To get a better understanding of the Census-Income Dataset the following steps were taken: Reviewed the data files understand the attributes and prepare the files for reading Evaluated missing data values and identified a plan to resolve these Used Weka Explorer to review each attribute relative to the class variable Investigated the subject of categorical data and identified a plan here Investigated cross-correlation between between numeric attributes

These steps are detailed in this section.

#### **Review and Prepare the Data Files**

We started with adult.test (test data), adult.data (training data), adult.names (description of attributes).

The conversion of the original data involved

- In adult.test removed the "." suffix from the class variable values as this is inconsistent with that in adult.data.
- Created adult.test.cvs and adult.data.cvs using attribute names from adult.names

#### **Missing Data Values**

There are 4262 missing data values in names.data and 2200 missing data values in the names.test.

Samples with missing values (denoted by "?" in the original file) were manually replaced by an empty sample (nothing). As the Matlab function "dataset" reads the file it will replace any numeric attributes with a NaN, and any nominal attribute with a "" (empty string). These values will allow us to provide appropriate values for missing data during preprocessing.

#### **Read Data From File into dataset array**

```
%%% bring in training or test data into A from file
A = dataset('file',
'C:\Users\cwinsor\Documents\weka_files\project_2\adult.data.data','delimiter', ',');
A = dataset('file',
'C:\Users\cwinsor\Documents\weka_files\project_2\adult.test.data','delimiter', ',');
```
#### **Categorical Data**

Numeric attributes can be ordered or unordered. If an attribute is numeric-ordered then the Matlab decision tree function (classregtree) can use the value directly (using its < = > comparators). Attributes which are numeric-unordered do not have an underlying numeric order. These attributes must be binned in a manner consistent with that attribute's underlying structure. classregtree has a "categorical" option to identify those attributes which are numeric-unordered.

Normal attributes are always non-categorical (the values are always unstructured).

As can be seen in Table 1 there are NO attributes which are numeric-unordered.

However it is important to note - that Matlab's "classregtree" cannot take "Nominal" values as input - it requires nominal attributes be converted to some numeric equivalent. Therefore ALL nominal attributes will be converted to their index value (which is numeric). For these the classregtree "categorical" switch will be set so they are not interpreted as being ordered.

#### **Cross-correlation between Numeric Attributes**

I investigated the possibility that there might be cross-correlation between normal attributes (and thereby the possibility that one or more could be eliminated). For example capital\_gain and capital\_loss would seem to be natural candidates for cross-correlation but this simply did not turn out to be true. The cross-correlation matrix for

{age, education\_num, capital\_gain, capital\_loss, hours\_per\_week}

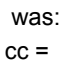

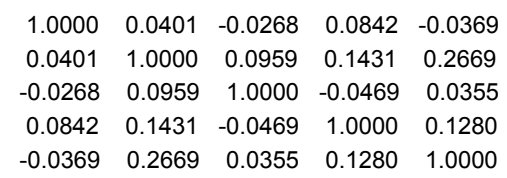

There is no opportunity to eliminate attributes based on cross-correlation.

#### **Summary Table**

The following table identifies the attributes and their category (numeric-ordered, numeric-unordered, nominal), and the plan with respect to each variable.

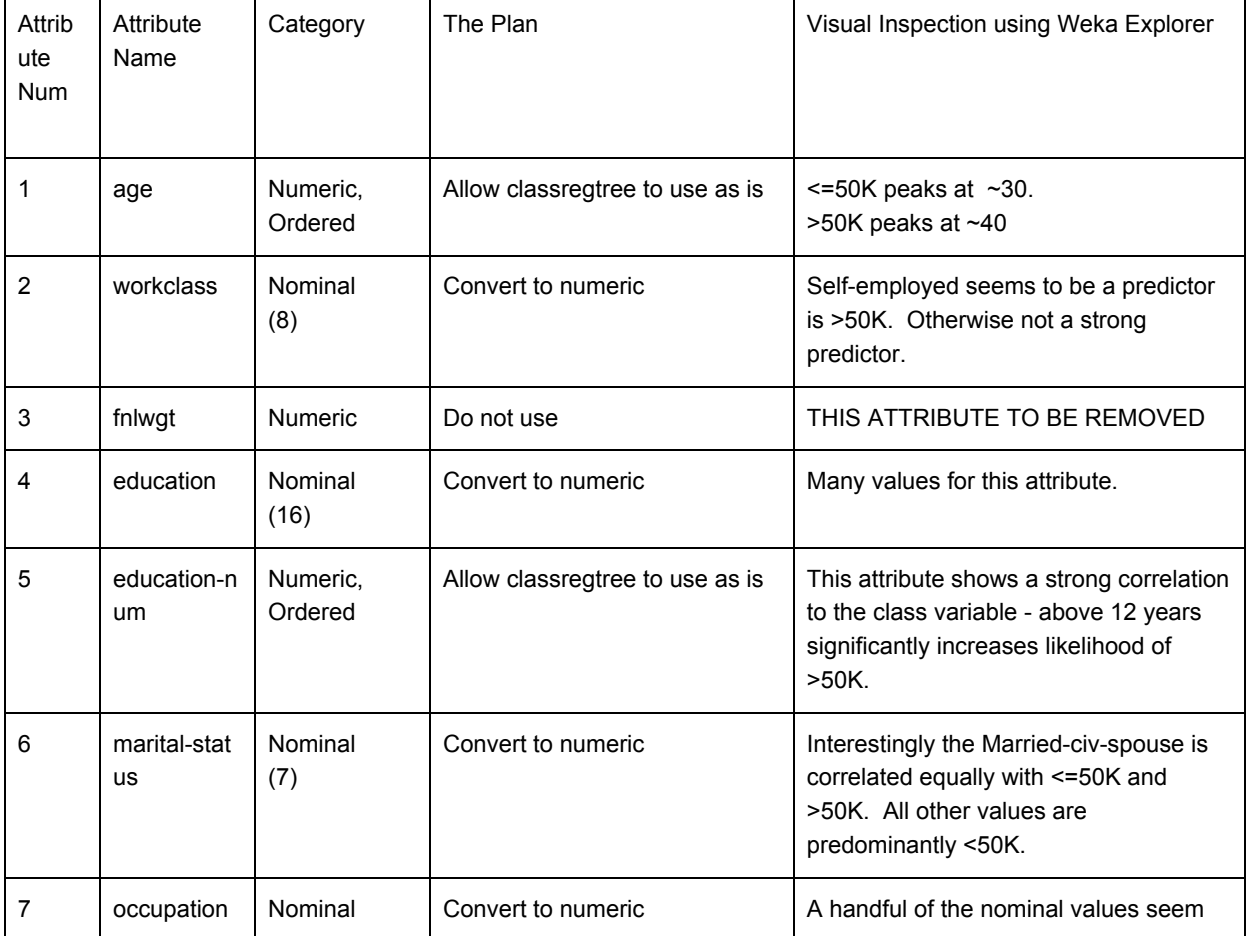

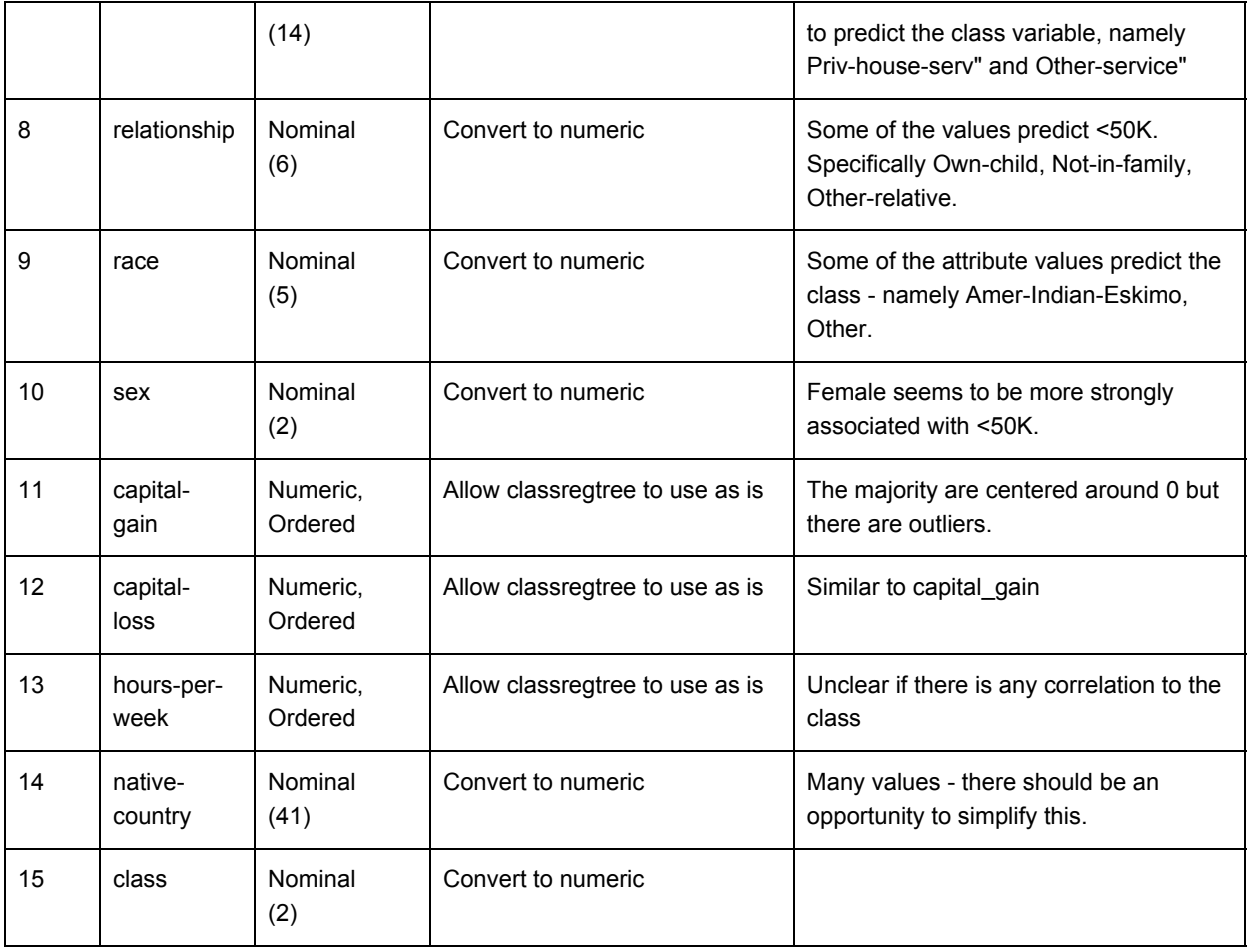

## <span id="page-5-0"></span>**Objectives of the Experiments (5)**

The questions I will be looking to answer in the Report are:

Is it advantageous to use all the bins that Nominal attributes have? Since each bin will result in a branch departing that decision node a large number of bins would result in a wide tree. I suspect that reducing the number of bins in nominal data attributes will significantly simplify the tree.

With respect to numeric-ordered attributes (age, education\_num, capital-gain, capital-loss). Is there any reason to introduce binning on these attributes ? My plan is to not attempt to bin or otherwise preprocess this data. By leaving these as "normal" values classregtree will be free to choose its own decision point. We will attempt to use switches into the model so it uses these normal attributes wisely.

## <span id="page-5-2"></span>**Performance Metrics (5)**

The performance metrics are

- classification accuracy this is measured by creating the model using training dataset, then running it against the test dataset. The classification accuracy is the percent of predictions that are correct.
- $\bullet$  size of the tree this is measured as number of nodes of the tree (t.size())
- readability of the tree this is a subjective measure which is evaluated through the view(t) tree diagram.

## <span id="page-5-1"></span>**Preprocessing the Data (5)**

**Overview:**

- Starting with the dataset array A which we read from file above we remove the fnlwgt attribute to produce dataset B
- Next we clean up the data including removing missing data values. As a result of this we have a dataset array C which is fully populated.
- Then we establish index values for the Normal attributes. As a result of this we have dataset array D. This data is suitable for use by classregtree

#### **Remove the fnlwgt Attribute:**

```
B = A;
B.fnlwgt = [];
```
#### **Clean Up The Data (numeric attributes)**

For numeric attributes (Nan) these are substituted by a normal random value with mean + std of the attribute

```
% Replace any NaN in "age" with random value
```

```
nm = nanmean(B.age); % find mean ignoring NaNs
ns = nanstd(B.age); % find std ignoring NaNs
[nr,nc] = size(B,aqe);for n = 1:nrr = nm + ns.*randn(1,1); % random with mean and stddev of rest of column
 B.age(n) = r; % replace NaN with the random value
end
% Replace any NaN in "education num" with random value
nm = nanmean(B.education num); % find mean ignoring NaNs
ns = nanstd(B.education num); % find std ignoring NaNs
[nr,nc] = size(B.education num);for n = 1:nrr = nm + ns.*randn(1,1); % random with mean and stddev of rest of column
 B.education num(n) = r; % replace NaN with the random value
end
% Replace any NaN in "capital_gain" with random value
nm = nanmean(B.capital gain); % find mean ignoring NaNs
ns = nanstd(B.capital gain); % find std ignoring NaNs
[nr,nc] = size(B.capital gain);for n = 1:nrr = nm + ns.*randn(1,1); % random with mean and stddev of rest of column
 B.capital gain(n) = r; % replace NaN with the random value
end
% Replace any NaN in "capital_loss" with random value
nm = nammean(B.capital loss); % find mean ignoring NaNs
ns = nanstd(B.capital loss); % find std ignoring NaNs
[nr,nc] = size(B.capital loss);for n = 1:nrr = nm + ns.*randn(1,1); % random with mean and stddev of rest of column
 B.capital loss(n) = r; % replace NaN with the random value
end
% Replace any NaN in "hours per week" with random value
nm = nammean(B.hours per week); % find mean ignoring NaNs
ns = nanstd(B.hours per week); % find std ignoring NaNs
[nr,nc] = size(B.hours per week);for n = 1:nrr = nm + ns.*randn(1,1); % random with mean and stddev of rest of column
 B.hours per week(n) = r; % replace NaN with the random value
end
```
#### **Clean Up The Data (normal attributes)**

For discrete attributes with a value of "" is converted to "no\_data".

```
nf = 0;[nr,nc] = size(B.wordsclass);for n = 1:nrif (strcmp(B.workclass(n), '')) B.workclass(n) = cellstr('no data'); nf=nf+1;
 end;
  \begin{array}{lcl} \texttt{if} & (\texttt{strcmp(B.education(n), ''})) & \texttt{B.education(n) = cellstr('no\_data')}; & \texttt{nf=nf+1}; \end{array}end;
  if (strcmp(B.marital status(n), '')) B.marital status(n) = cellstr('no data'); nf=nf+1;
  end;
  if \text{strump}\left(\text{B}.\text{occupation}\left(n\right),\right.^{11})\right) B.occupation\text{m)} = \text{cellstr}\left(\text{Ino\_data'}\right); \text{nf=nf+1};end;
 if (strcmp(B.relationship(n), '')) B.relationship(n) = cellstr('no data'); nf=nf+1;
  end;
  if (\text{stromp}(B\text{, race}(n), '')) B\text{, race}(n) = \text{cellstr('no_data')}; nf=nf+1;end;
  if (strcmp(B.sex(n), '') B.sex(n) = cellstr('no data'); nf=nf+1;
  end;
 if (strcmp(B.native country(n), '')) B.native country(n) = cellstr('no data'); nf=nf+1;
  end;
 if \text{strem}(B.class(n), '') B.class(n) = cellstr('no data'); nf=nf+1;
  end;
end;
nf
```
As a result of the preprocessing we have dataset B which has no missing data samples.

## <span id="page-8-3"></span>**Experiment 1 - Decision Tree Constructed With Default Values (9)**

## <span id="page-8-2"></span>*Objectives*

<span id="page-8-1"></span>The experiment intends to establish a baseline using the default values for classregtree.

## *Data*

In this experiment

- all attributes are used
- the NaN values (found in the discrete attributes) have been replaced with "no\_data"

## <span id="page-8-0"></span>*Additional Pre processing*

Establish Index Values for Discrete Attributes

Attributes which are discrete will need index values, not strings, in order to be used by classregtree. We use grp2idx for this.

```
C = B;C.workclass = grp2idx(B.workclass);
C.education = grp2idx(B.education);
C.marital status = grp2idx(B.marital status);
C.\,occupation = qrp2idx(B.\,occupation);C.relationship = grp2idx(B.relationship);
C.\nrace = <math>qrp2idx(B,\nrace);C.\text{sex} = \text{qrp2idx}(B.\text{sex});C.native country = qrp2idx(B.native_country);C.class = grp2idx(B.class);
R = 0:
R. work class = <math>qrp2idx(Q. workclass)</math>;R.education = grp2idx(Q.education);
R.marital_status = grp2idx(Q.marital_status);
R.occupation = grp2idx(Q.occupation);
R.relationship = grp2idx(Q.relationship);
R.\text{race} = \text{qrp2idx}(Q.\text{race});R.sex = grp2idx(Q.sex);R.native_country = grp2idx(Q.native_country);
R.class = grp2idx(Q.class);
```
#### Split out the Class Variable, Make A List Of Attribute Names, Make A List of Categorical Attributes

```
D atts = [C.age, C.workclass, C.education, C.education num, C.marital status, C.occupation,
C.relationship, C.race, C.sex, C.capital gain, C.capital loss, C.hours per week,
C.native_country];
D_attNames = properties(C); D_attNames(end) = []; D_attNames(end) = [];
D_class = C.class;
D categoricalAttList = [2 3 5 6 7 8 9];S atts = [R.age, R.workclass, R.education, R.education num, R.marital status, R.occupation,
R.relationship, R.race, R.sex, R.capital gain, R.capital loss, R.hours per week,
R.native_country];
S_attNames = properties(C); S_attNames(end) = []; S_attNames(end) = [];
S class = R.class;
S categoricalAttList = [2 3 5 6 7 8 9];
```
#### Summary

We now have two training dataset arrays (dataset D\_atts and D\_class) and testing dataset arrays S\_atts and S class which are suitable for classregtree.

## <span id="page-9-0"></span>*Parameters and Settings*

The experiment generates a model using the default values for classregtree, namely

- pruning ON
- minparent 10
- minleaf 1
- mergeleaves ON

#### The command run was:

```
t = classregtree( D atts, D class, 'names', D attNames, 'categorical', D categoricalAttList,
'method', 'classification', 'prune', 'on', 'minparent', 10, 'minleaf', 1, 'mergeleaves',
'on');
```
### <span id="page-9-2"></span>*Resulting Model*

The number of nodes = 3773 The readability = POOR

### <span id="page-9-1"></span>*Performance of the Model*

```
% testing accuracy
predictedClass = t.eval(S_atts); % run the model using the testing data
good = (int2str(S_class(:)) == cell2mat(predictedClass(:)));
accuracy = sum(good) / size(S_class,1)accuracy =
  0.7576
```
#### The testing accuracy was 75.8 %

## <span id="page-11-0"></span>**Experiment 2 - Reducing The Bin Count for Normal Attributes (11)**

## <span id="page-11-1"></span>*Objectives*

The experiment investigates the normal attributes with an eye toward reducing the number of bins for those attributes. For example "native country" has 41 values so thereby this decision node would have 41 branches. If we could identify the ones that are associated with the class variable and bin those it should dramatically reduce the width of that node, and thereby the overall size of the decision tree.

## <span id="page-11-2"></span>*Data*

We start with the same training and testing dataset as in the prior experiment, but then we further process it to combine attribute values. This is done by evaluating each attribute with respect to the class variable to determine which attribute values are good predictors. We then bin the good predictors together so we end up with just two bins for each attribute.

## <span id="page-11-3"></span>*Additional Pre processing*

education: We combine all attributes which are 12th grade and below into one bin, and those above 12th grade into a second bin.

### **EDUCATION**

```
[ag,agName] = grp2idx(B.education);
[cg, cgName] = gp2idx(B.class);for attNum = 1:size (agName, 1)
 x = strcmp(B.education, agName(attNum));
 pos = sum(x & \text{strom}(B.class, ' > 50K'));neg = sum ( x & strcmp(B.class,'<=50K'));
 total = pos + neg;if (total > 0)[ agName(attNum) 'pos' pos/total 'neg' neg/total]
 end
end
   'Doctorate' 'pos' [0.7409] 'neg' [0.2591]
   'Prof-school' 'pos' [0.7344] 'neg' [0.2656]
   'Masters' 'pos' [0.5566] 'neg' [0.4434]
   'Bachelors' 'pos' [0.4148] 'neg' [0.5852]
   'Assoc-acdm' 'pos' [0.2484] 'neg' [0.7516]
   'Assoc-voc' 'pos' [0.2612] 'neg' [0.7388]
   'Some-college' 'pos' [0.1902] 'neg' [0.8098]
   'HS-grad' 'pos' [0.1595] 'neg' [0.8405]
   '11th' 'pos' [0.0511] 'neg' [0.9489]
   '9th' 'pos' [0.0525] 'neg' [0.9475]
```
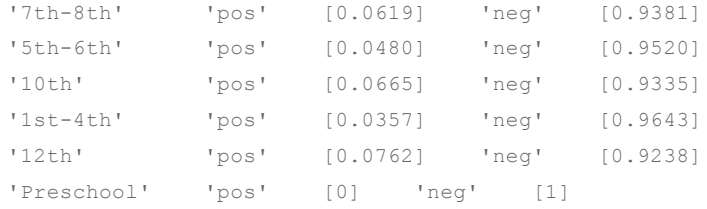

#### We conclude that Bachelors and above should be binned together.

```
for sampleNum = 1:size(B,age, 1)if ((strcmp(B.education(sampleNum), 'Doctorate' )) || (strcmp(B.education(sampleNum),
'Prof-school' )) || (strcmp(B.education(sampleNum), 'Masters' )) ||
(strcmp(B.education(sampleNum), 'Bachelors' )))
   B.education{sampleNum} = 'education_high';
 else
   B.education{sampleNum} = 'education_low';
 end
end
```
#### **WORKCLASS**

```
[ag,agName] = grp2idx(B.workclass);
[cg, cgName] = grp2idx(B.class);
for attNum = 1:size(agName, 1)x = strcmp(B.workclass, agName(attNum));
 pos = sum( x & strcmp(B.class,'>50K'));
 neg = sum ( x &amp; strcmp(B.class, '<=50K'));
 total = pos + neg;if (total > 0)[ agName(attNum) 'pos' pos/total 'neg' neg/total]
 end
end
```
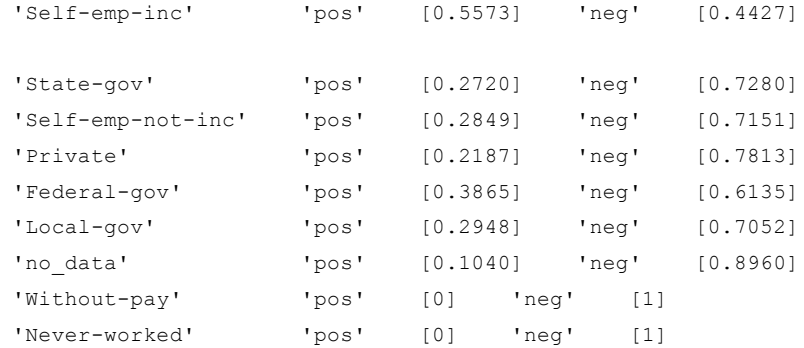

#### We conclude that Self-Emp-inc should be its own bin.

```
for sampleNum = 1:size(B,age, 1)if ((strcmp(B.workclass(sampleNum), 'Self-emp-inc' )))
```

```
B.workclass{sampleNum} = 'workclass_high';
  else
   B.workclass{sampleNum} = 'workclass_low';
 end
end
```
#### **MARITAL\_STATUS**

```
[ag,agName] = grp2idx(B.marital status);[cg, cgName] = gp2idx(B.class);for attNum = 1:size (agName, 1)
 x = strcmp(B.marital status, agName(attNum));
 pos = sum( x & strcmp(B.class,'>50K'));
 neg = sum ( x & strcmp(B.class, '<=50K'));
 total = pos + neg;if (total > 0)
  [ agName(attNum) 'pos' pos/total 'neg' neg/total]
 end
end
   'Married-civ-spouse' 'pos' [0.4468] 'neg' [0.5532]
```
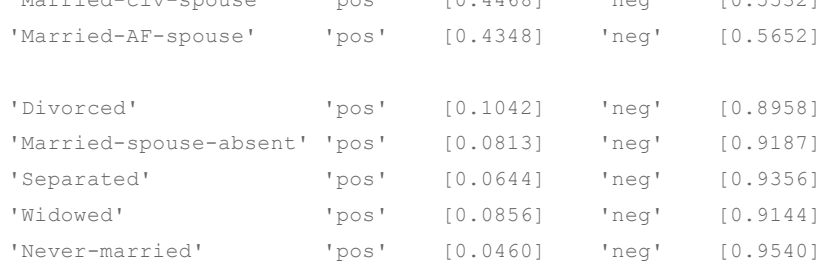

We conclude Married-civ-spouse and Married-AF-spouse will be a bin, and others a second bin.

```
for sampleNum = 1:size(B.age, 1)
 if ((strcmp(B.marital status(sampleNum), 'Married-civ-spouse' )) |
(strcmp(B.marital_status(sampleNum), 'Married-AF-spouse' )))
   B.marital_status{sampleNum} = 'marital_status_high';
 else
   B.marital status{sampleNum} = 'marital status low';
 end
end
```
#### **OCCUPATION**

```
[ag,agName] = grp2idx(B.occupation);
[cg, cgName] = grp2idx(B.class);for attNum = 1:size (aqName, 1)
 x = strcmp(B.occupation, agName(attNum));
 pos = sum(x \& strcmp(B.class, ' > 50K'));neg = sum ( x & strcmp(B.class,'<=50K'));
 total = pos + neg;if (total > 0)
  [ agName(attNum) 'pos' pos/total 'neg' neg/total]
 end
```
end

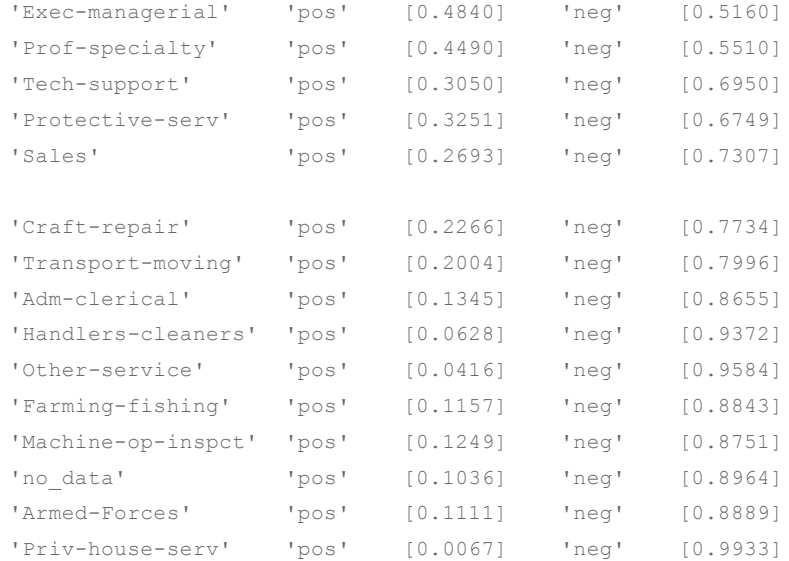

## We bin the first 5 attribute values.

```
for sampleNum = 1:size(B.age, 1)
 if ((strcmp(B.occupation(sampleNum), 'Exec-managerial' ))
|(strcmp(B.occupation(sampleNum),'Prof-specialty' )) |
(strcmp(B.occupation(sampleNum),'Tech-support' )) |
(strcmp(B.occupation(sampleNum),'Protective-serv' )) |
(strcmp(B.occupation(sampleNum),'Sales' )))
   B.occupation{sampleNum} = 'occupation high';
 else
   B.occupation{sampleNum} = 'occupation_low';
 end
end
```
#### **RELATIONSHIP**

```
[ag,agName] = grp2idx(B.relationship);
```

```
[cg, cgName] = gp2idx(B.class);for attNum = 1:size(agName, 1)x = strcmp(B.relationship, agName(attNum));
 pos = sum(x & \text{strom}(B.class, ' > 50K'));neg = sum ( x & strcmp(B.class,'<=50K'));
 total = pos + neg;if (total > 0)
  [ agName(attNum) 'pos' pos/total 'neg' neg/total]
 end
end
```
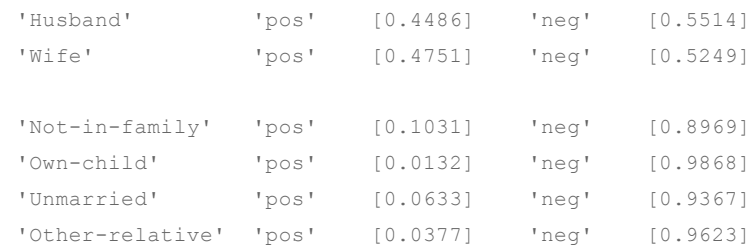

## We bin the first 2 attribute values.

```
for sampleNum = 1:size(B.age, 1)
 if ((strcmp(B.relationship(sampleNum), 'Husband' )) |(strcmp(B.relationship(sampleNum),
'Wife' )))
  B.relationship{sampleNum} = 'relationship_high';
 else
   B.relationship{sampleNum} = 'relationship_low';
 end
end
```

```
RACE
```

```
[ag,agName] = grp2idx(B, race);[cg, cgName] = grp2idx(B.class);
for attNum = 1:size (agName, 1)
 x = strcmp(B.race, agName(attNum));
 pos = sum( x & strcmp(B.class,'>50K'));
 neg = sum ( x & strcmp(B.class,'<=50K'));
 total = pos + neg;if (total > 0)
  [ agName(attNum) 'pos' pos/total 'neg' neg/total]
 end
end
   'White' 'pos' [0.2559] 'neg' [0.7441]
   'Asian-Pac-Islander' 'pos' [0.2656] 'neg' [0.7344]
```
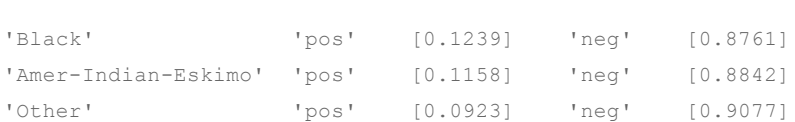

## We bin the first 3 attribute values.

```
for sampleNum = 1:size(B.age, 1)
 if ((strcmp(B.race(sampleNum), 'White' )) |(strcmp(B.race(sampleNum),
'Asian-Pac-Islander' )))
   B.race{sampleNum} = 'race_high';
 else
   B.race{sampleNum} = 'race_low';
 end
```
end

## **SEX**

This attribute already has only 2 bins.

## **NATIVE\_COUNTRY**

```
[ag,agName] = grp2idx(B.native_country);
[cg, cgName] = grp2idx(B.class);
for attNum = 1:size (agName, 1)
 x = strcmp(B.native_country, agName(attNum));
 pos = sum( x & strcmp(B.class,'>50K'));
 neg = sum ( x & strcmp(B.class, '<=50K'));
 total = pos + neg;if (total > 0)
  [ agName(attNum) 'pos' pos/total 'neg' neg/total]
 end
end
```
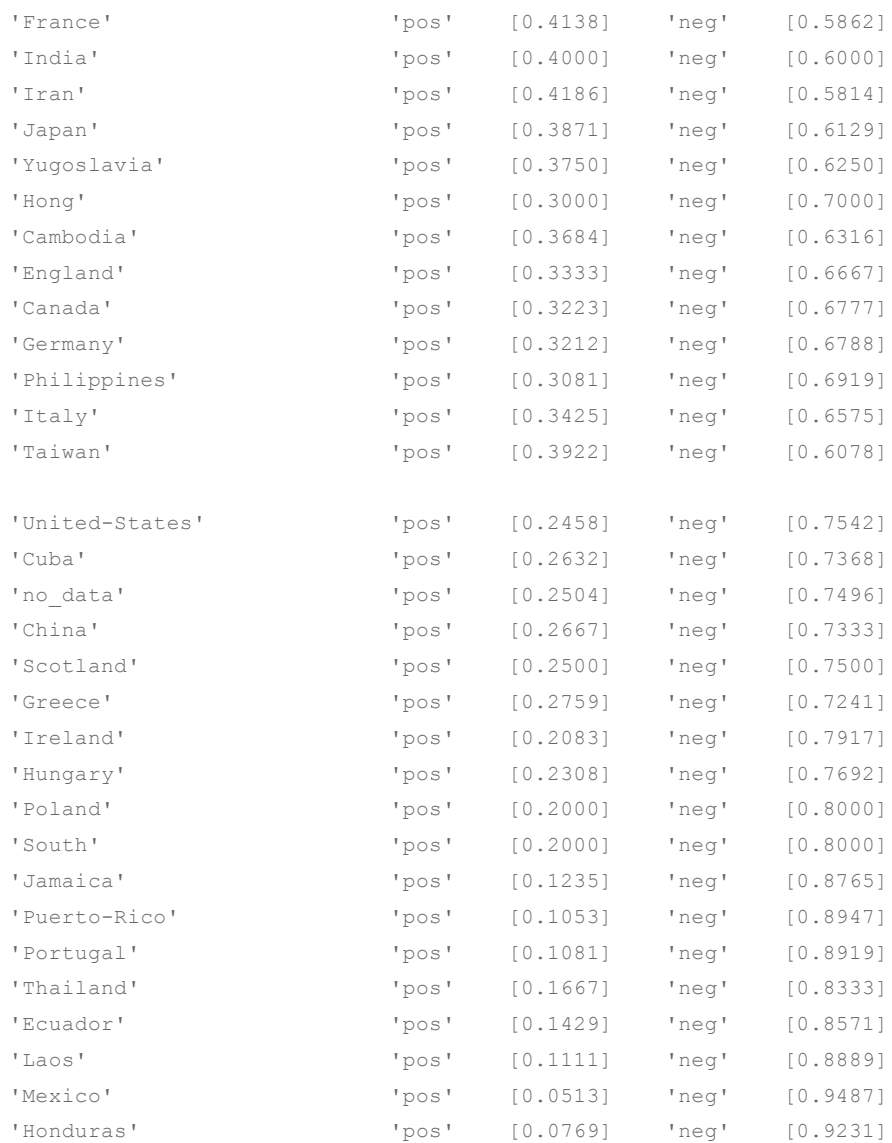

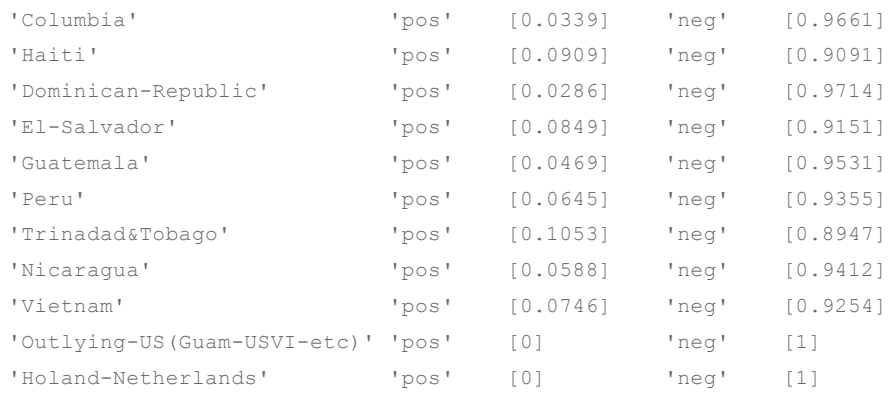

## We bin the first 13 attribute values.

```
for sampleNum = 1:size(B.age, 1)
```

```
if ( (strcmp(B.native_country(sampleNum), 'France' )) |
(strcmp(B.native_country(sampleNum), 'India' )) |
(\text{stromp}(B.\text{native country}(sameNum), \text{ 'Iran'}) )) |
(\text{stromp}(B.\text{native country}(sampleNum), \text{'Japan'}) ) |
(strcmp(B.native country(sampleNum), 'Yugoslavia' )) |
(strcmp(B.native_country(sampleNum), 'Hong' )) |
(strcmp(B.native_country(sampleNum), 'Cambodia' )) |
(strcmp(B.native_country(sampleNum), 'England' )) |
(strcmp(B.native country(sampleNum), 'Canada' )) |
(strcmp(B.native_country(sampleNum), 'Germany' )) |
(strcmp(B.native_country(sampleNum), 'Philippines' )) |
(\text{strong}(B.native country(sampleNum), \text{ 'Italy'} ) ) |
(strcmp(B.native_country(sampleNum), 'Taiwan' )))
```
B.native country{sampleNum} = 'country high';

else

```
B.native country{sampleNum} = 'country low';
```
end end

#### **Establish Index Values for Discrete Attributes**

Attributes which are discrete will need index values, not strings, in order to be used by classregtree. We use grp2idx for this.

```
C = B;C.workclass = grp2idx(B.workclass);
C.education = qrp2idx(B.education);C.marital status = qrp2idx(B.marital status);C.occupation = grp2idx(B.occupation);
C.relationship = grp2idx(B.relationship);
C.\text{race} = \text{grp2idx}(B.\text{race});C. sex = grp2idx(B.sex);C.native_country = qrp2idx(B.native country);C.class = grp2idx(B.class);
```
#### **Split out the Class Variable, Make A List Of Attribute Names, Make A List of Categorical Attributes**

#### % Training Data

```
D atts = [C.age, C.workclass, C.education, C.education num, C.marital status, C.occupation,
C.relationship, C.race, C.sex, C.capital_gain, C.capital_loss, C.hours_per_week,
C.native_country];
D_attNames = properties(C); D_attNames(end) = []; D_attNames(end) = [];
D_class = C.class;
D_{\text{categoricalAttList}} = [2 \ 3 \ 5 \ 6 \ 7 \ 8 \ 9];
```
#### % Test data

```
T atts = [C.age, C.workclass, C.education, C.education num, C.marital status, C.occupation,
C.relationship, C.race, C.sex, C.capital gain, C.capital loss, C.hours per week,
C.native_country];
T_{\text{atth}} = properties(C); T_{\text{atth}} = (end) = []; T_{\text{atth}} = [];
T_class = C.class;
T categoricalAttList = [2 3 5 6 7 8 9];
```
#### **Summary**

We now have two training dataset arrays (dataset D\_atts and D\_class) and testing dataset arrays T\_atts and T\_class which are suitable for classregtree.

## <span id="page-23-2"></span>*Parameters and Settings*

The experiment again uses the default values for classregtree:

- pruning ON
- minparent 10
- minleaf 1
- mergeleaves ON

#### The command run was:

```
% run with default settings
```

```
t = classregtree( D_atts, D_class, 'names', D_attNames, 'categorical', D_categoricalAttList,
'method', 'classification', 'prune', 'on', 'minparent', 10, 'minleaf', 1, 'mergeleaves',
'on');
```
### <span id="page-23-0"></span>*Additional Pre or Post processing*

<span id="page-23-1"></span>None

### *Resulting Model*

The number of nodes = 3085 The readability = POOR

## <span id="page-23-3"></span>*Performance of the Model*

#### % training accuracy (resubstitution accuracy)

```
predictedClass = t.eval(D atts); % run the model using the training data
good = (int2str(D class(:)) == cell2mat(predictedClass(:)));
accuracy = sum(qood) / size(Dclass,1)accuracy =
  0.9070
```

```
% testing accuracy
predictedClass = t.eval(T_{atts}); % run the model using the testing data
good = (int2str(T class(:)) == cell2mat(predictedClass(:)));
accuracy = sum(qood) / size(Tclass,1)accuracy =
   0.8284
```
Testing accuracy was 82.8 %

## *Summary of This Experiment*

The reduced binning of normal attributes helped slightly in reducing the complexity of the model.

An observation is that the model has many cases relating to the numeric attributes. Here is a small piece of the model code:

- 2678 if hours\_per\_week<47.5 then node 2740 elseif hours\_per\_week>=47.5 then node 2741 else 1
- 2679 if age<45.5 then node 2742 elseif age>=45.5 then node 2743 else 1
- 2680 class = 2
- 2681 if hours\_per\_week<43 then node 2744 elseif hours\_per\_week>=43 then node 2745 else 1
- 2682 if hours\_per\_week<42 then node 2746 elseif hours\_per\_week>=42 then node 2747 else 1
- 2687 class = 2
- 2688 if workclass=1 then node 2748 elseif workclass=2 then node 2749 else 2
- 2689 if age<54.5 then node 2750 elseif age>=54.5 then node 2751 else 1
- 2690 if race=1 then node 2752 elseif race=2 then node 2753 else 2
- 2691 if hours\_per\_week<35.5 then node 2754 elseif hours\_per\_week>=35.5 then node 2755 else 1

The next experiment will focus on getting the complexity down on the numeric attributes.

## <span id="page-25-2"></span>**Experiment 3 - Varying "minparent" Model Parameter (23)**

## <span id="page-25-1"></span>*Objectives*

The experiment experiments with "minparent" switch into classregtree. This switch imposes a restriction that there are minparent samples in order to branch a node. It is believed this will force classregtree to be strategic in its use of normal attributes.

## <span id="page-25-4"></span>*Data*

<span id="page-25-0"></span>We use the same data as Experiment 2.

## *Parameters and Settings*

The experiment generates a model using the default values for classregtree, namely

- pruning ON
- minparent **varied**
- minleaf 1
- mergeleaves ON

#### %The command run was:

```
t = classregtree( D_atts, D_class, 'names', D_attNames, 'categorical', D_categoricalAttList,
'method', 'classification', 'prune', 'on', 'minparent', varied, 'minleaf', 1, 'mergeleaves',
\hspace{0.1mm}'on');
```
#### % Accuracy was evaluated using:

```
% testing accuracy
predictedClass = t.eval(T atts); % run the model using the testing data
good = (int2str(T class(:)) == cell2mat(predictedClass(:)));
accuracy = sum(good) / size(T_class,1)
```
## <span id="page-25-3"></span>*Resulting Models and Performance*

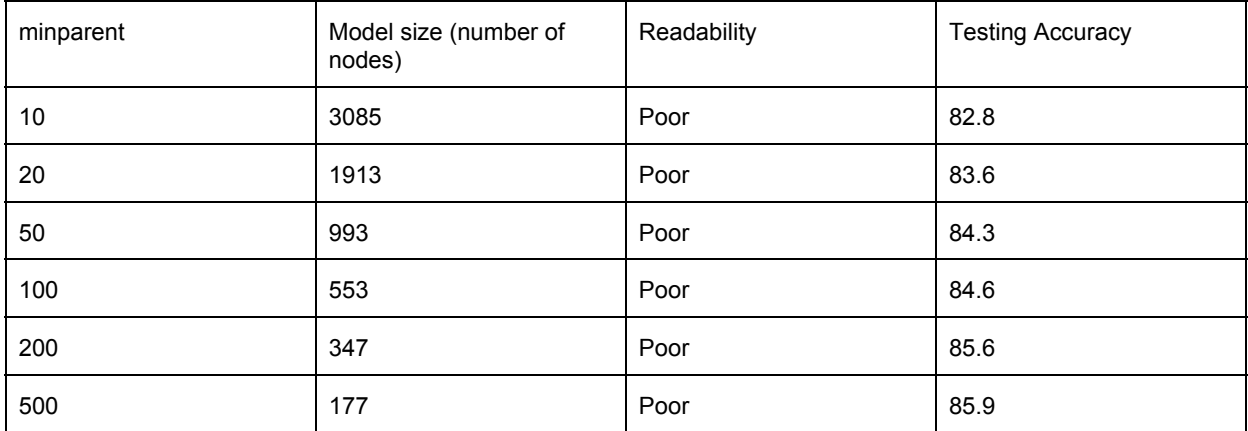

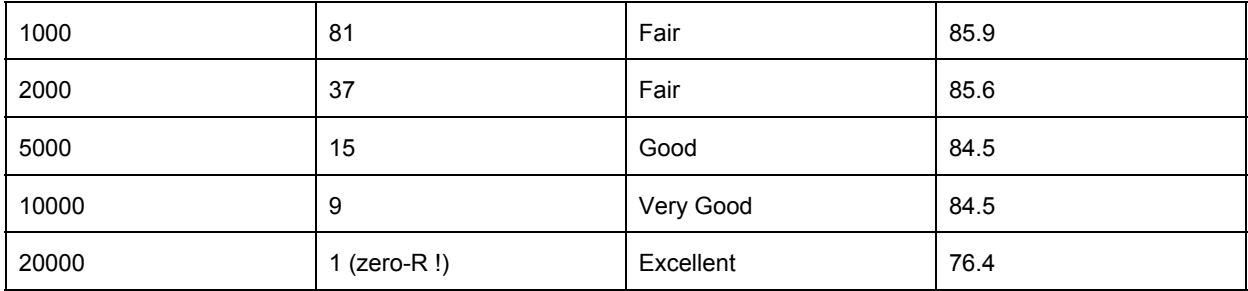

#### The decision tree with minparent=10000 is as follows:

```
Decision tree for classification
```

```
1 if relationship=1 then node 2 elseif relationship=2 then node 3 else 1
2 if capital_gain<7073.5 then node 4 elseif capital_gain>=7073.5 then node 5 else 1
3 if education num<12.5 then node 6 elseif education num>=12.5 then node 7 else 1
4 class = 1
5 class = 2
6 if capital_gain<5095.5 then node 8 elseif capital_gain>=5095.5 then node 9 else 1
7 class = 2
8 class = 1
9 \text{ class} = 2
```
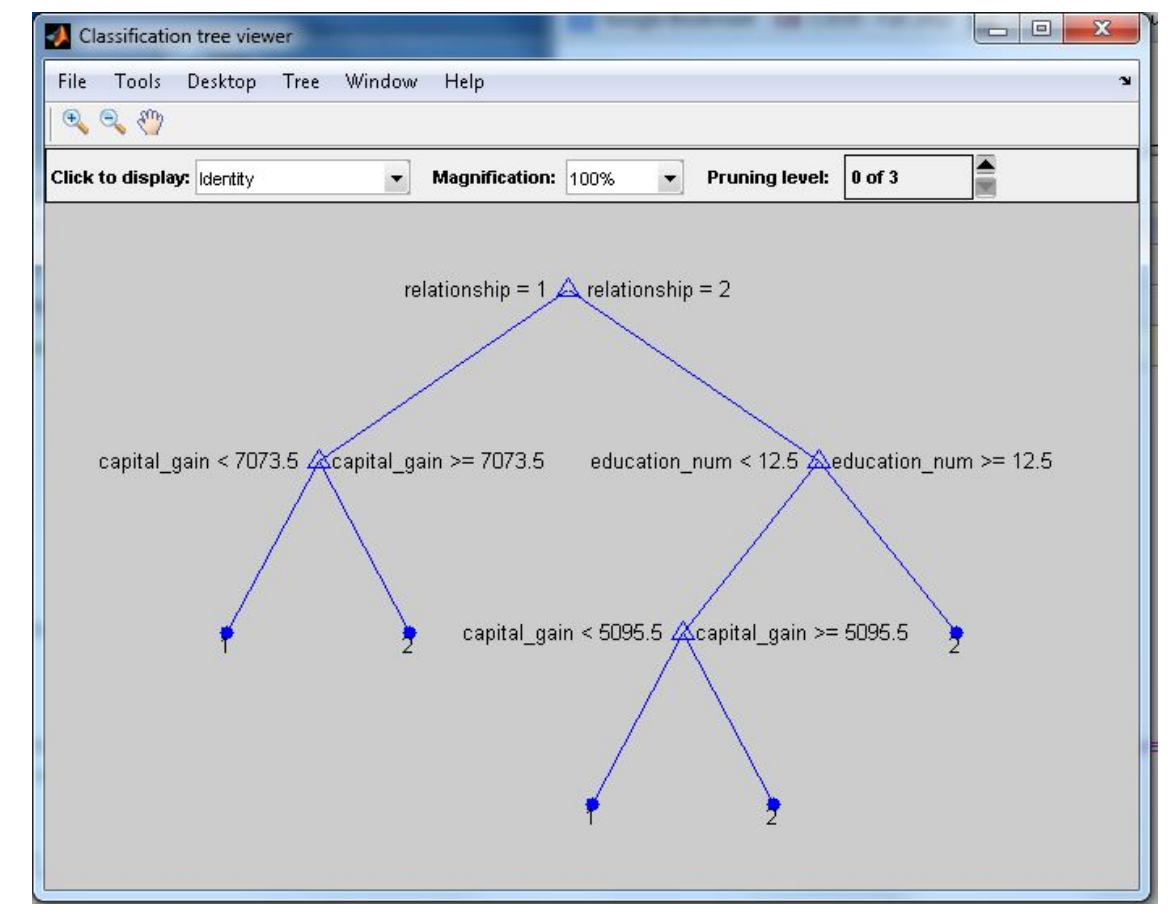

## <span id="page-27-0"></span>**Summary Of Results (25)**

All the models were able to predict with greater than 70% accuracy. Getting the number of nodes and complexity down required careful choice of bins for normal attributes. Then the tree was reduced by imposing the minparent restriction. Interestingly the reduction in tree complexity was accompanied by an INCREASE in its accuracyup to where the tree reduced to a Zero-R implementation.

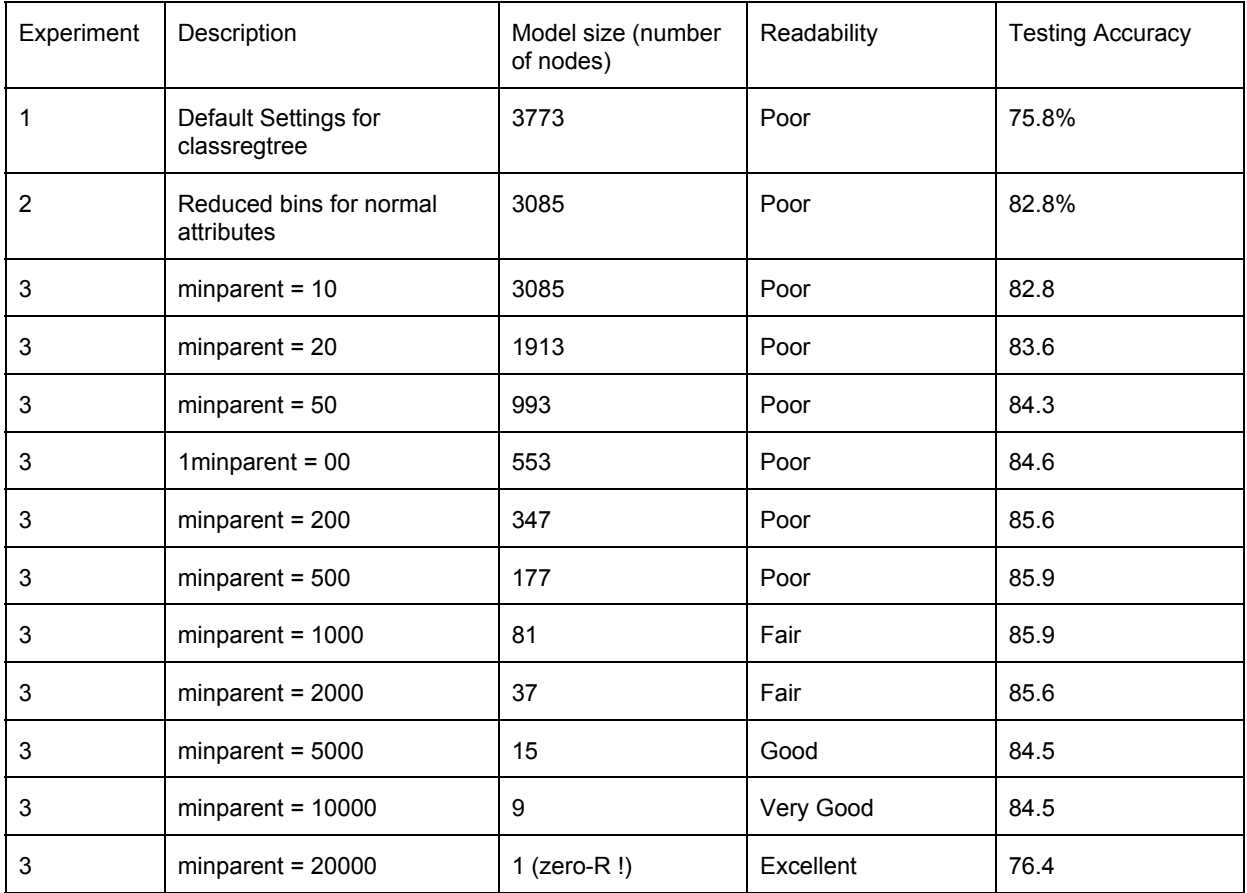

# Appendix

#### **% Read Data From File into dataset array**

```
%%% bring in training or test data into A from file
A = dataset('file',
'C:\Users\cwinsor\Documents\weka_files\project_2\adult.data.data','delimiter', ',');
A = dataset('file',
'C:\Users\cwinsor\Documents\weka_files\project_2\adult.test.data','delimiter', ',');
```
#### **% Remove the fnlwgt Attribute:**

 $B = A;$ B.fnlwgt = [];

#### **%Clean Up The Data (normal attributes)**

%For discrete attributes with a value of "" is converted to "no\_data".

```
nf = 0;[nr,nc] = size(B.words);
for n = 1:nrif (strcmp(B.workclass(n), '')) B.workclass(n) = cellstr('no_data'); nf=nf+1;
 end;
 if (strcmp(B.education(n), '')) B.education(n) = cellstr('no data'); nf=nf+1;
 end;
 if (strcmp(B.marital status(n), '')) B.marital status(n) = cellstr('no data'); nf=nf+1;
 end;
 if (strcmp(B.occupation(n), '')) B.occupation(n) = cellstr('no_data'); nf=nf+1;
 end;
 if (strcmp(B.relationship(n), '')) B.relationship(n) = cellstr('no_data'); nf=nf+1;
 end;
 if (strcmp(B.race(n), '')) B.race(n) = cellstr('no data'); nf=nf+1;
 end;
 if (strcmp(B.sex(n), '') B.sex(n) = cellstr('no data'); nf=nf+1;end;
 if (strcmp(B.native country(n), '')) B.native country(n) = cellstr('no data'); nf=nf+1;
 end;
 if \text{stromp}(B.class(n), '') B.class(n) = cellstr('no_data'); nf=nf+1;
 end;
end;
nf
```
%As a result of the preprocessing we have dataset B which has no missing data samples.

### **['EDUCATION']**

```
for sampleNum = 1:size(B.age, 1)
 if ((strcmp(B.education(sampleNum), 'Doctorate' )) || (strcmp(B.education(sampleNum),
'Prof-school' )) || (strcmp(B.education(sampleNum), 'Masters' )) ||
(strcmp(B.education(sampleNum), 'Bachelors' )))
   B.education{sampleNum} = 'education_high';
 else
   B.education{sampleNum} = 'education low';
 end
end
```
#### **['WORKCLASS']**

```
for sampleNum = 1:size(B.age, 1)
 if ((strcmp(B.workclass(sampleNum), 'Self-emp-inc' )))
    B.workclass{sampleNum} = 'workclass_high';
 else
   B.workclass{sampleNum} = 'workclass_low';
 end
end
```
### **['MARITAL\_STATUS']**

```
for sampleNum = 1:size(B,age, 1)if ((strcmp(B.marital_status(sampleNum), 'Married-civ-spouse' )) |
(strcmp(B.marital_status(sampleNum), 'Married-AF-spouse' )))
   B.marital_status{sampleNum} = 'marital_status_high';
 else
   B.marital_status{sampleNum} = 'marital_status_low';
 end
end
```
#### **['OCCUPATION']**

```
for sampleNum = 1:size(B,aqe, 1)if ((strcmp(B.occupation(sampleNum), 'Exec-managerial' ))
|(strcmp(B.occupation(sampleNum),'Prof-specialty' )) |
(strcmp(B.occupation(sampleNum),'Tech-support' )) |
(strcmp(B.occupation(sampleNum),'Protective-serv' )) |
(strcmp(B.occupation(sampleNum),'Sales' )))
   B.occupation{sampleNum} = 'occupation_high';
 else
   B.occupation{sampleNum} = 'occupation_low';
 end
end
```
### **['RELATIONSHIP']**

```
for sampleNum = 1:size(B,age, 1)if ((strcmp(B.relationship(sampleNum), 'Husband' )) |(strcmp(B.relationship(sampleNum),
'Wife' )))
   B.relationship{sampleNum} = 'relationship high';
 else
   B.relationship{sampleNum} = 'relationship_low';
 end
end
```
#### **['RACE']**

```
for sampleNum = 1:size(B.age, 1)
 if ((strcmp(B.race(sampleNum), 'White' )) |(strcmp(B.race(sampleNum),
'Asian-Pac-Islander' )))
  B.race{sampleNum} = 'race_high';
 else
   B.\text{race}{sampleNum} = 'race low';
 end
end
```
#### **['NATIVE\_COUNTRY']**

```
for sampleNum = 1:size(B,age, 1)if ( (strcmp(B.native_country(sampleNum), 'France' )) |
(\text{strom}(B.\text{native country}(sameNum), \text{'India'}) ) |
(strcmp(B.native_country(sampleNum), 'Iran' )) |<br>(strcmp(B.native country(sampleNum), 'Japan' )) |
(strcmp(B.native country(sampleNum),
(strcmp(B.native_country(sampleNum), 'Yugoslavia' )) |
(strcmp(B.native_country(sampleNum), 'Hong' )) |
(strcmp(B.native_country(sampleNum), 'Cambodia' )) |
(strcmp(B.native country(sampleNum), 'England' )) |
(strcmp(B.native_country(sampleNum), 'Canada' )) |
(strcmp(B.native_country(sampleNum), 'Germany' )) |
(strcmp(B.native_country(sampleNum), 'Philippines' )) |
(\text{strom}(\text{B.native country}(\text{sampleNum}), \text{[[Tally'] )) |
(\text{strom}(B.\text{native country}(sampling, m))\)B.native country{sampleNum} = 'country high';
 else
   B.native_country{sampleNum} = 'country_low';
 end
end
```
#### **%Establish Index Values for Discrete Attributes**

%Attributes which are discrete will need index values, not strings, in order to be used by classregtree. We use grp2idx for this.

```
C = B;
C.workclass = grp2idx(B.workclass);
C.education = grp2idx(B.education);
C.marital_status = grp2idx(B.marital_status);
C.\,ocupation = <math>qrp2idx(B.\,ocupation);C.relationship = grp2idx(B.relationship);
C.\nrace = <math>qrp2idx(B.\nrace);C.sex = grp2idx(B.sex);
C.native country = qrp2idx(B.native country);
C.class = qrp2idx(B.class);
```
#### XXXXXXXXXXXXXXXXXXXXXXXXXXXXXXXX

### **Split out the Class Variable, Make A List Of Attribute Names, Make A List of Categorical Attributes**

#### % Training Data

```
D atts = [C.age, C.workclass, C.education, C.education num, C.marital status, C.occupation,
C.relationship, C.race, C.sex, C.capital_gain, C.capital_loss, C.hours_per_week,
C.native_country];
D_attNames = properties(C); D_attNames(end) = []; D_attNames(end) = [];
D_class = C.class;
D_{\text{categoricalAttList}} = [2 \ 3 \ 5 \ 6 \ 7 \ 8 \ 9];
```
#### % Test data

```
T atts = [C.age, C.workclass, C.education, C.education num, C.marital status, C.occupation,
C.relationship, C.race, C.sex, C.capital gain, C.capital loss, C.hours per week,
C.native_country];
T_{\text{atth}} = p properties(C); T_{\text{atth}} attNames(end) = []; T_{\text{atth}} attNames(end) = [];
T_class = C.class;
T categoricalAttList = [2 3 5 6 7 8 9];
```